## The Limits of Sight

1

The SuperView 1B satellite is a commercial satellite designed to take surveillance photographs for sale and has been active since 2016. The cost for photos from the satellite archive is as low \$14. The aperture of the camera on the satellite is a=0.42~m and the satellite operates L=530~km above the Earth. What is the size of the smallest object visible to the camera? Visible light covers a range of wavelengths of  $\lambda \approx 400-700~nm$ . What is the size of the smallest object visible to human eyes?

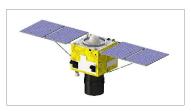

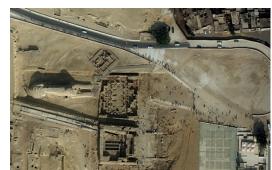

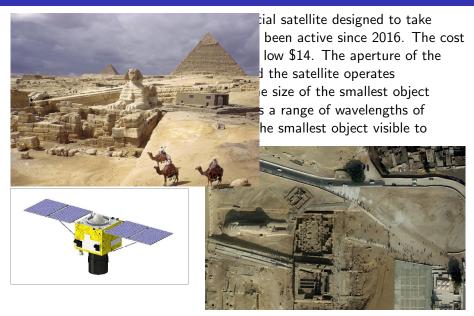

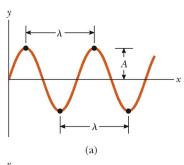

$$y = A\sin(kx - \omega t + \phi_0)$$

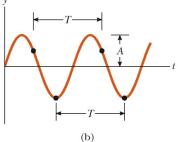

Demo is here.

**Electromagnetic Induction** 

4

• What happens when a static  $\vec{B}$  field is near a coil?

• What happens when a static  $\vec{B}$  field is near a coil? Nothing

- What happens when a static  $\vec{B}$  field is near a coil? Nothing
- What happens when the magnet is pulled away?

- What happens when a static  $\vec{B}$  field is near a coil? Nothing
- What happens when the magnet is pulled away? Current

- What happens when a static  $\vec{B}$  field is near a coil? Nothing
- What happens when the magnet is pulled away? Current
- Is there an  $\vec{E}$  field?

- What happens when a static  $\vec{B}$  field is near a coil? Nothing
- What happens when the magnet is pulled away? Current
- Is there an  $\vec{E}$  field? Yes

- What happens when a static  $\vec{B}$  field is near a coil? Nothing
- What happens when the magnet is pulled away? Current
- Is there an  $\vec{E}$  field? Yes

A changing  $ec{B}$  field creates an  $ec{E}$  field.

- What happens when a static  $\vec{B}$  field is near a coil? Nothing
- What happens when the magnet is pulled away? Current
- Is there an  $\vec{E}$  field? Yes

A changing  $\vec{B}$  field creates an  $\vec{E}$  field.

• How do you create a  $\vec{B}$  field?

- What happens when a static  $\vec{B}$  field is near a coil? Nothing
- What happens when the magnet is pulled away? Current
- Is there an  $\vec{E}$  field? Yes

A changing  $\vec{B}$  field creates an  $\vec{E}$  field.

• How do you create a  $\vec{B}$  field? A current (and an  $\vec{E}$  field)

- What happens when a static  $\vec{B}$  field is near a coil? Nothing
- What happens when the magnet is pulled away? Current
- Is there an  $\vec{E}$  field? Yes

A changing  $\vec{B}$  field creates an  $\vec{E}$  field.

• How do you create a  $\vec{B}$  field? A current (and an  $\vec{E}$  field)

A changing  $\vec{E}$  field can create a changing  $\vec{B}$  field.

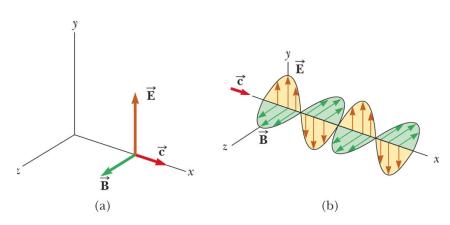

© 2006 Brooks/Cole - Thomson

# **Electromagnetic Spectrum**

## 16

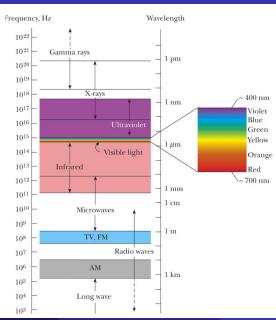

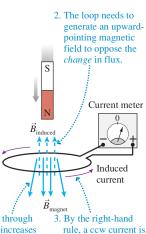

1. The flux through the loop increases downward as the magnet approaches. needed to induce an upward-pointing magnetic field.

2. A downward-pointing field is needed to oppose the *change*.

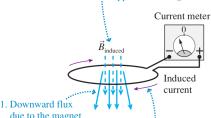

due to the magnet is decreasing.

3. A downward-pointing field is induced by a cw current.

# The Electric Field of Sunlight

18

The intensity of sunlight reaching the Earth is called the solar constant (which is not really constant) and has a value of  $I_s=1366\ J/s-m^2$ . What is the size of the electric field in sunlight? How does this compare with the typical fields we use in lab ( $|\vec{E}|\approx 10\ N/C$ )?

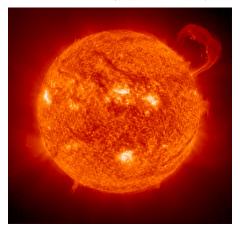

The videos are here and here. The simulation is here.

# What Happens When Waves Hit Holes?

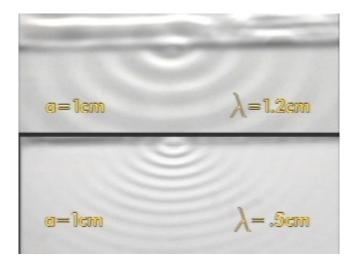

The videos are here and here. The simulation is here.

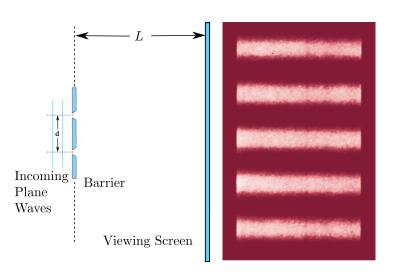

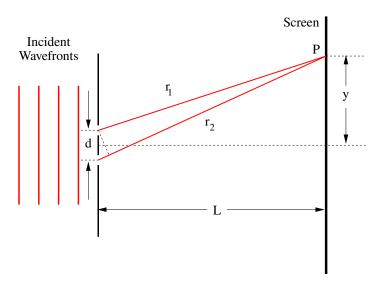

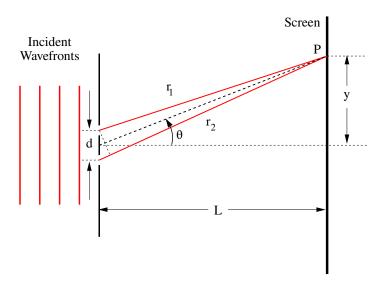

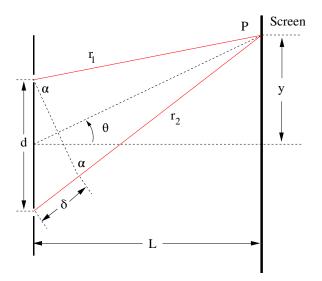

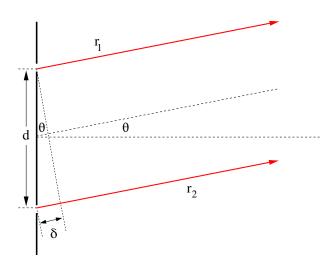

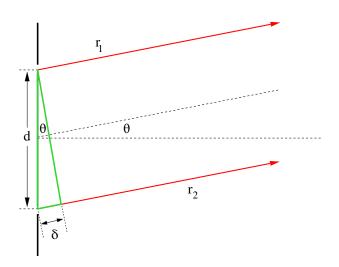

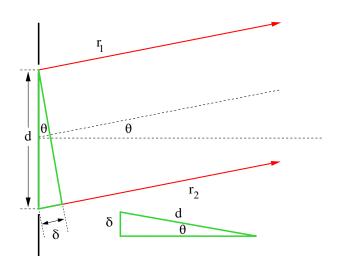

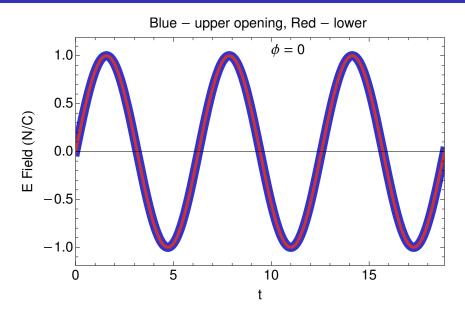

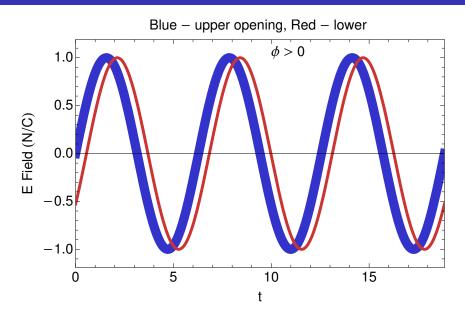

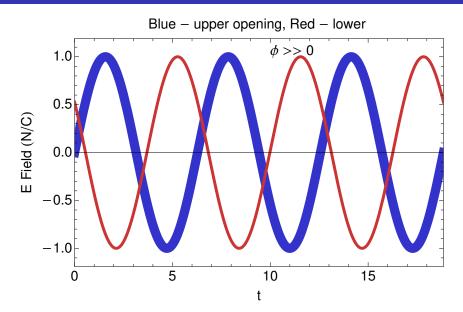

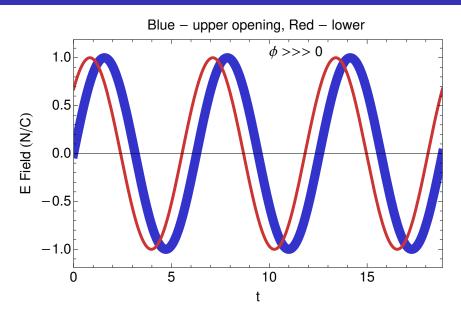

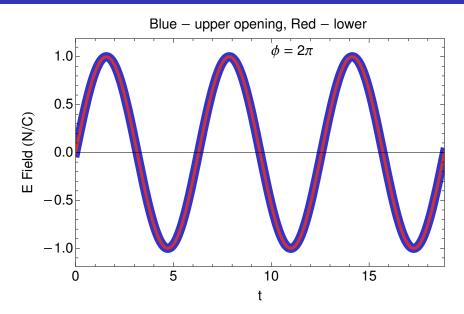

33

A double-slit experiment is performed with  $\lambda = 589 \ nm$  light and a distance  $L = 2.0 \ m$  between the slits and the screen. The fifth interference maximum is observed at a distance  $y = 4.0 \ mm$  from the central maximum. What is the spacing d of the slits?

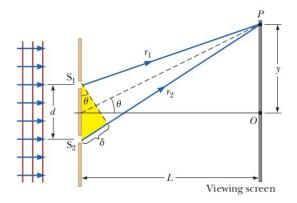

### Lab Results

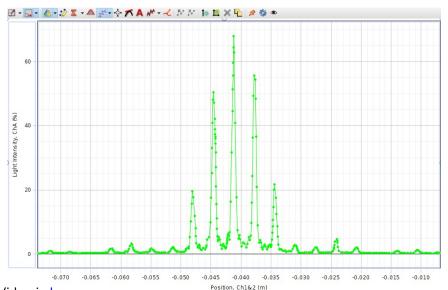

Video is here

# The Limits of Sight

35

The SuperView 1B satellite is a commercial satellite designed to take surveillance photographs for sale and has been active since 2016. The cost for photos from the satellite archive is as low \$14. The aperture of the camera on the satellite is a=0.42~m and the satellite operates L=530~km above the Earth. What is the size of the smallest object visible to the camera? Visible light covers a range of wavelengths of  $\lambda \approx 400-700~nm$ . What is the size of the smallest object visible to human eyes?

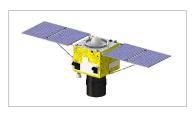

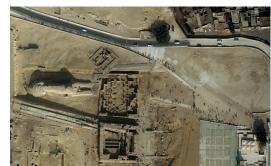

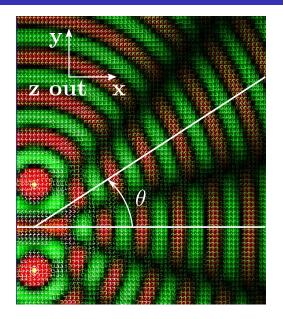

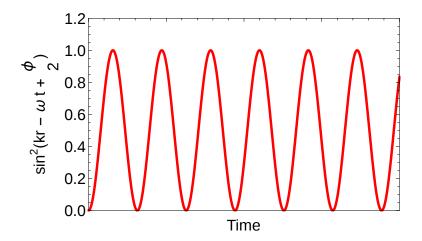

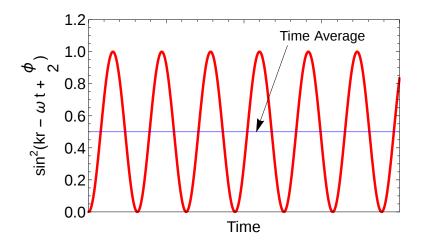

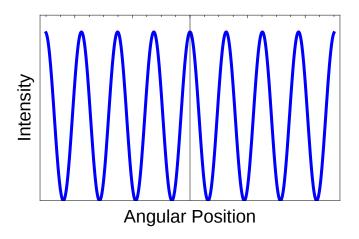

### Measured Double Slit Interference Pattern

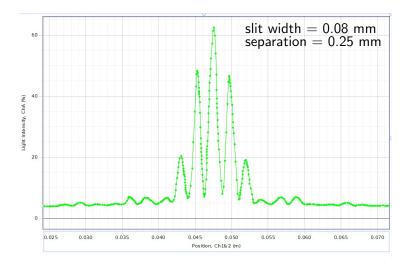

# **Double Slit Interference Intensity Pattern**

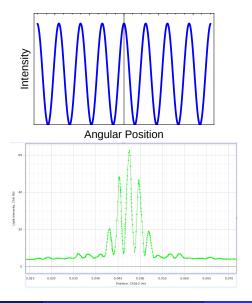

A laser beam is passed through two narrow slits and an interference pattern is thrown on a screen a distance L=1.7~m away from the slits. The bright spots are  $\Delta y=0.1~m$  apart. What is the separation d of the slits? The light has a wavelength  $\lambda=6.5\times10^{-7}~m$ .

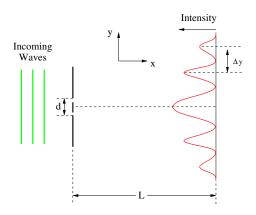

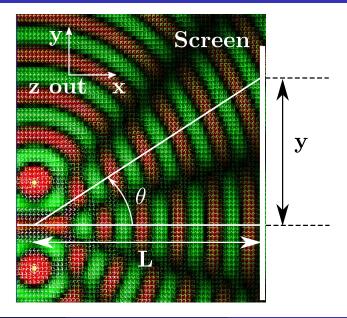

#### Interference

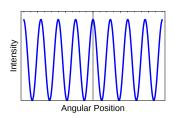

#### Diffraction

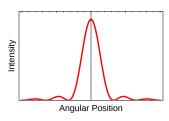

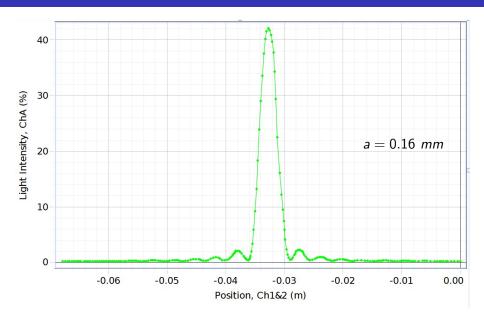

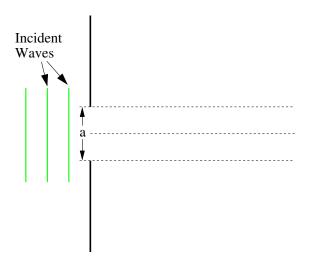

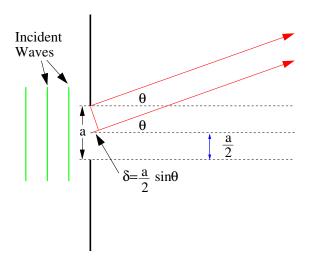

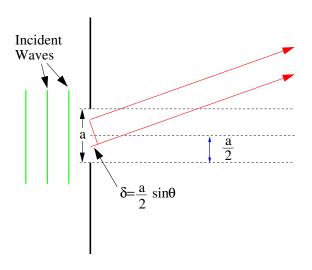

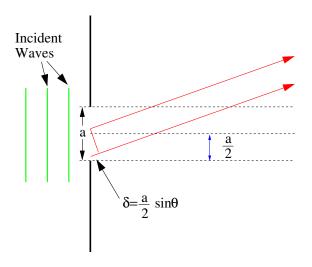

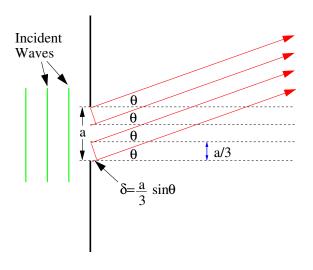

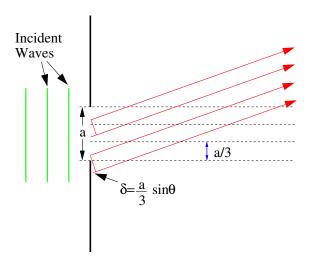

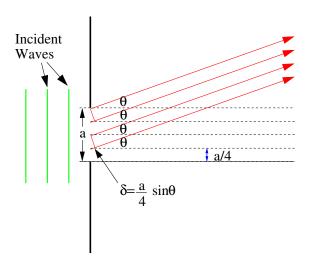

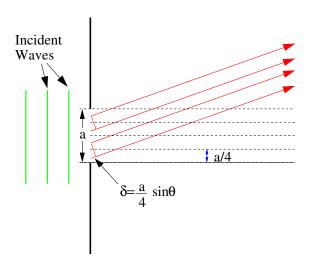

## The Limits of Sight

54

The SuperView 1B satellite is a commercial satellite designed to take surveillance photographs for sale and has been active since 2016. The cost for photos from the satellite archive is as low \$14. The aperture of the camera on the satellite is a=0.42~m and the satellite operates L=530~km above the Earth. What is the size of the smallest object visible to the camera? Visible light covers a range of wavelengths of  $\lambda \approx 400-700~nm$ . What is the size of the smallest object visible to human eyes?

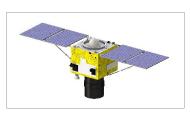

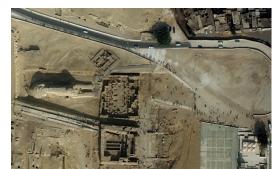

## The Limits of Sight

55

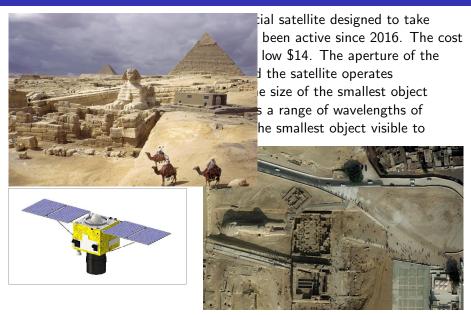

# **Double Slit Interference Intensity Pattern**

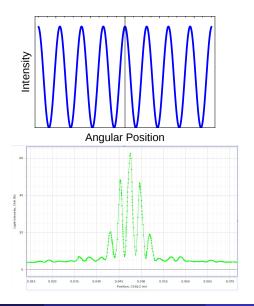

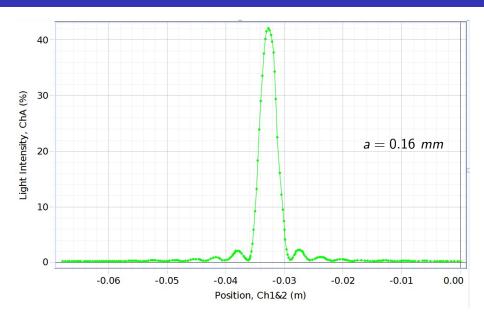

A laser beam of wavelength  $\lambda = 6328$  Å is shone on a single slit of width a = 1.0 mm. If a screen is placed a distance L = 0.40 m away, then how far from the central maximum is the first dark spot on each side of the central maximum? What is the angular size of the central peak?

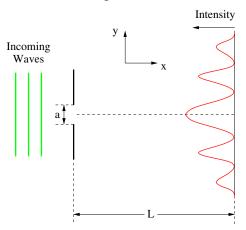

59

$$I = I_m \left(\frac{\sin \alpha}{\alpha}\right)^2 = I_m \left(\frac{\sin \left(\frac{\pi a}{\lambda} \sin \theta\right)}{\frac{\pi a}{\lambda} \sin \theta}\right)^2$$
$$\alpha = \frac{\pi a}{\lambda} \sin \theta \qquad \theta \equiv \text{angular position}$$

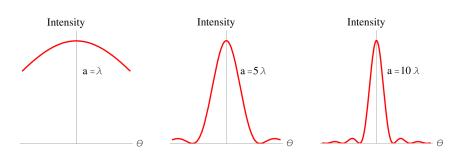

lf

$$f(a)=g(a)=0$$

and

$$\lim_{x \to a^+} \frac{f'(x)}{g'(x)} = A$$

then

$$\lim_{x \to a^+} \frac{f(x)}{g(x)} = A$$

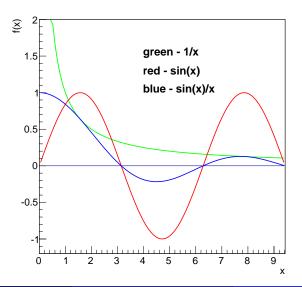

The SuperView 1B satellite is a commercial satellite designed to take surveillance photographs for sale and has been active since 2016. The cost for photos from the satellite archive is as low \$14. The aperture of the camera on the satellite is a=0.42~m and the satellite operates L=530~km above the Earth. What is the size of the smallest object visible to the camera? Visible light covers a range of wavelengths of  $\lambda \approx 400-700~nm$ . What is the size of the smallest object visible to human eyes?

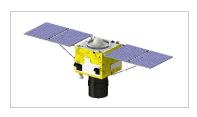

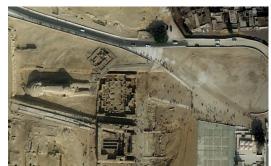

#### Interference

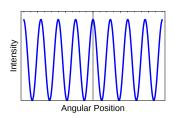

#### Diffraction

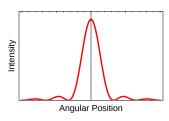

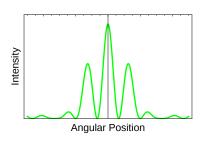

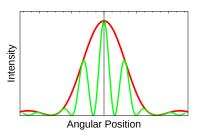

# **Defining the Limits of Sight-1**

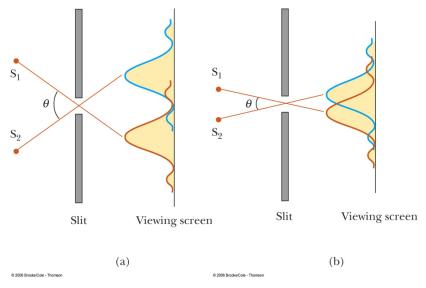

Demo is here

Jerry Gilfoyle Limits of Sight 56 / 72

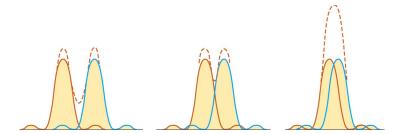

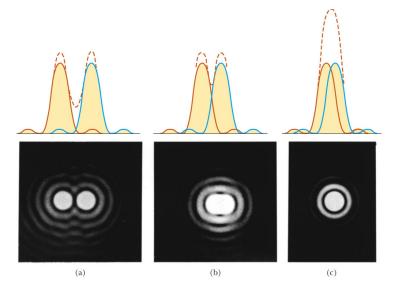

See more here.

## The Limits of Sight

68

The SuperView 1B satellite is a commercial satellite designed to take surveillance photographs for sale and has been active since 2016. The cost for photos from the satellite archive is as low \$14. The aperture of the camera on the satellite is a=0.42~m and the satellite operates L=530~km above the Earth. What is the size of the smallest object visible to the camera? Visible light covers a range of wavelengths of  $\lambda \approx 400-700~nm$ . What is the size of the smallest object visible to human eyes?

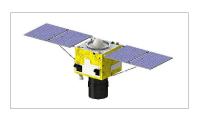

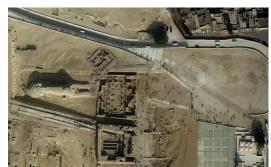

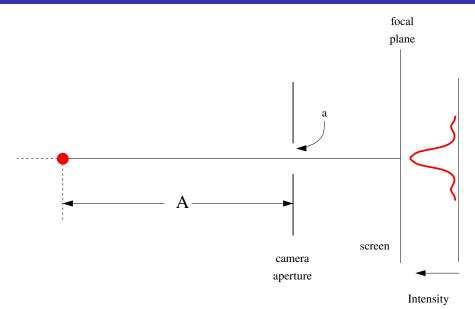

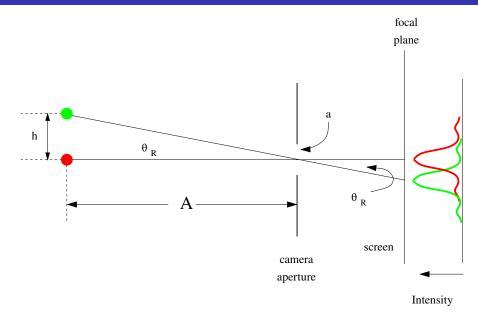

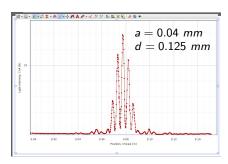

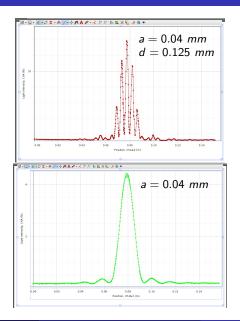

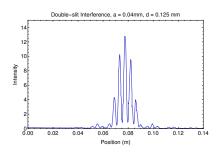

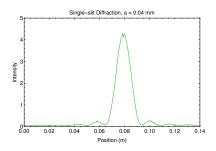

### The Diffraction Lab

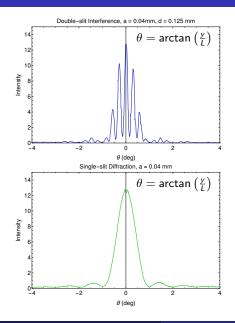

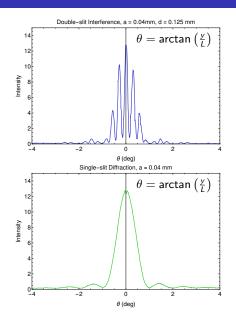

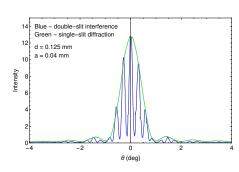

#### The Diffraction Lab

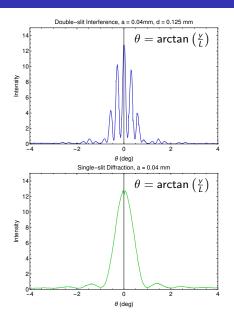

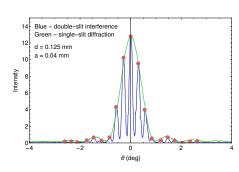

### The Diffraction Lab

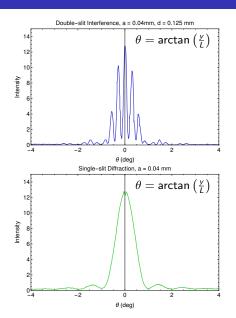

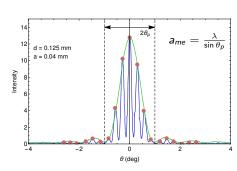

Light of wavelength  $\lambda=600~nm$  is incident normally on a diffraction grating in a spectrometer. Two adjacent maxima occur at angles given by  $\sin\theta_1=0.2$  and  $\sin\theta_2=0.3$ . The fourth-order maxima are missing. What is the separation between adjacent slits?

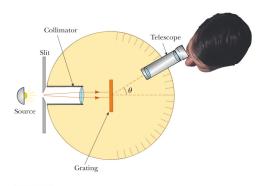

© 2006 Brooks/Cale - Thomson

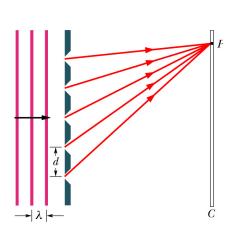

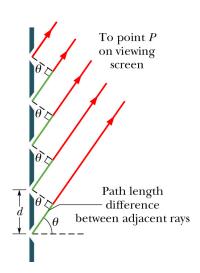

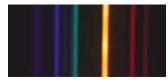

Visible emission spectrum of helium.

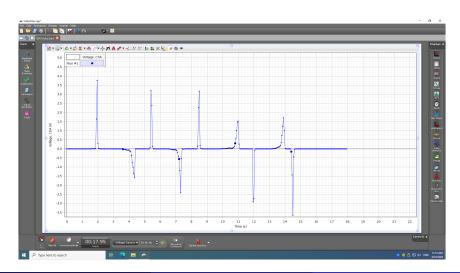